**Hardware**

Umgebung Temperaturbereich 0–35 °C; Luftfeuchtigkeit 0–95 %, nicht kondensierend ststoffgehäuse, Anschlüsse auf der Rückseite, für Wandmontage vorbereitet,  $k$ ck; Maße 210 × 45 × 140 mm (B x H x T) es Design ohne rotierende Teile, hohe MTBF

WAM: VDS.993.2; Profile 8a, 8b, 8c, 8d, 12a, 12b, 17a, 35b ctoring nach ITU G.993.2 (Annex Q) ing nach ITU G.993.5 (G.Vector)

vDSL2 und zum U-R2-Anschluss der Deutschen Telekom (1TR112) SDN nach ITU G.992.5 Annex B/J mit DPBO, ITU G.992.3 und ITU G.992.1 POTS nach ITU G.992.5 Annex A/M mit DPBO, ITU G.992.3 und ITU.G.992.1 r eine virtuelle Verbindung im ATM (VPI-VCI-Paar) zur selben Zeit Ports, 10 / 100 / 1000 MBit/s Gigabit Ethernet, im Auslieferungszustand als altet. Bis zu 3 Ports können als zusätzliche WAN-Ports geschaltet werden.

Ethernen in der LCOS-Konfiguration elektrisch deaktiviert werden.

eed Host-Port zum Anschluss von USB-Druckern (USB-Druck-Server), seri-(COM-Port-Server) oder USB-Datenträgern (FAT-Dateisystem)

r (NT) bzw. externer (TE) ISDN-Bus. Die Funktion wird über LCOS gesteuert. der Einstellung entsprechend ein ISDN Kabel mit dem NTBA oder dem ISDN-

r (NT) ISDN-Bus. Verbinden Sie die ISDN-Schnittstelle mit einem ISDN-Ka-SDN-Gerät.

e die Kabel Ihrer analogen Endgeräte, um diese mit den analogen Schnittstelen. Verwenden Sie ggf. die Adapter aus dem LANCOM Analog Adapter Set. urationsschnittstelle / COM-Port (8-pol. Mini-DIN): 9.600–115.200 Baud, Anschluss eines Analog-/GPRS-Modems geeignet. Unterstützt internen ver und ermöglicht die transparente asynchrone Übertragung serieller Daten

.. IPoA, Multi-PPPoE, ML-PPP, PPTP (PAC oder PNS) und IPoE (mit oder ohne l. RIP-2, VLAN ISDN), PPP, X75, HDLC, ML-PPP, V.110/GSM/HSCSD

ir IP-basierten Anschluss, 4,25 m

 $r$  (R.I11 - TAE)

kernetzteil (230 V), 12 V / 2 A DC/S; Hohl / Bajonett (EU), .-Nr. 111303 (nicht für WW-Geräte)

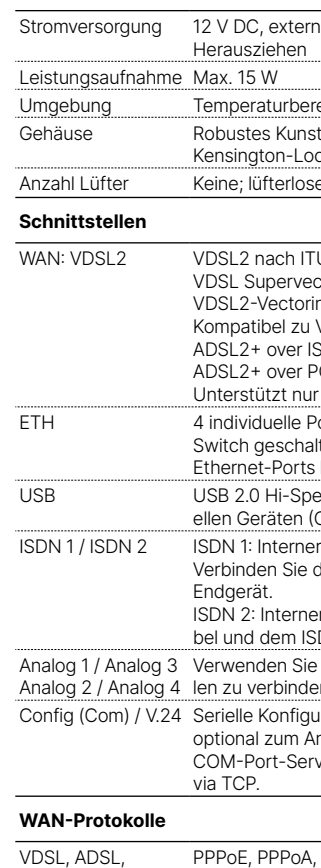

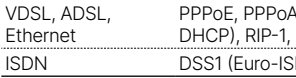

#### **Lieferumfang**

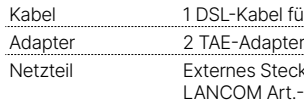

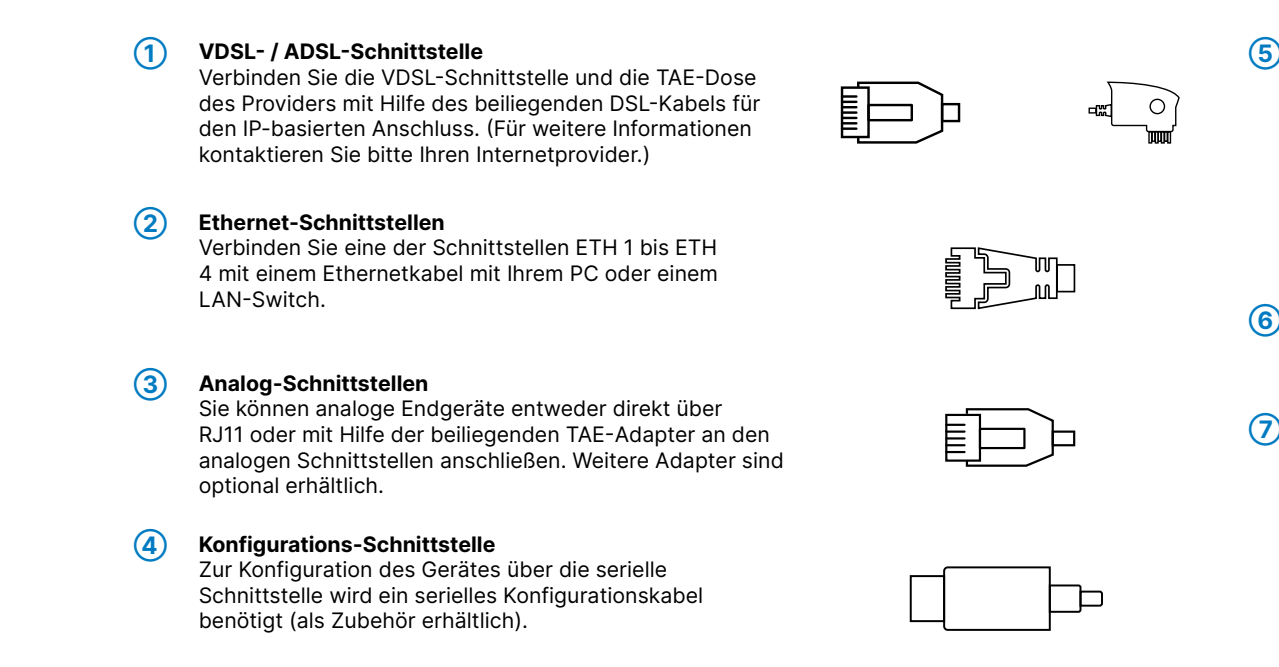

### **➄ ISDN-Schnittstellen**

- ISDN 1:
- Interner (NT) bzw. externer (TE) ISDN-Bus. Die
- Funktion wird über LCOS gesteuert.
- ISDN 2:
- Interner (NT) ISDN-Bus.

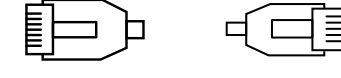

] و 1

Ein 100-Ohm-Widerstand zum Leitungsabschluss ist über LCOS schaltbar.

### **➅ USB-Schnittstelle**

\*) Die zusätzlichen Status der Power-LED werden alternierend im 5-Sekunden-Wechsel angezeigt, wenn die Verwaltung des Gerätes über die Hiermit erklärt die LANCOM Systems GmbH | Adenauerstraße 20/B2 | D-52146 Würselen, dass LANCOM Management Cloud aktiviert ist.

Verbinden Sie ein USB-Speichermedium oder einen USB-Drucker mit der USB-Schnittstelle.

**➆ Power**

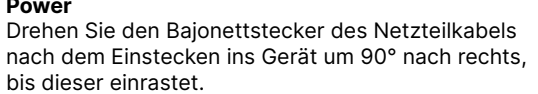

Verwenden Sie nur das mitgelieferte Netzteil!

LANCOM, LANCOM Systems, LCOS, LANcommunity und Hyper Integration sind eingetragene Marken. Alle anderen verwendeten Namen und Bezeichnungen können Marken oder eingetragene Marken ihrer jeweiligen Eigentümer sein. Dieses

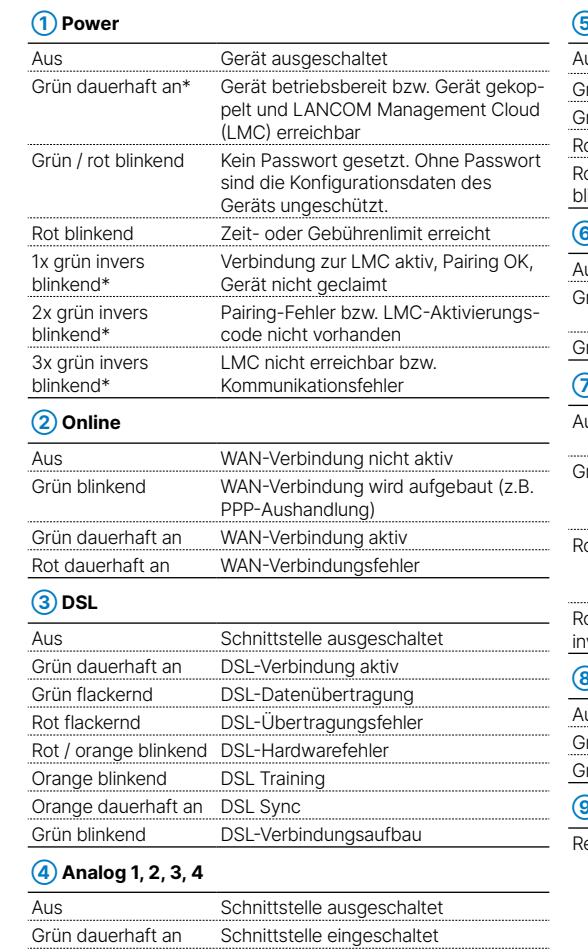

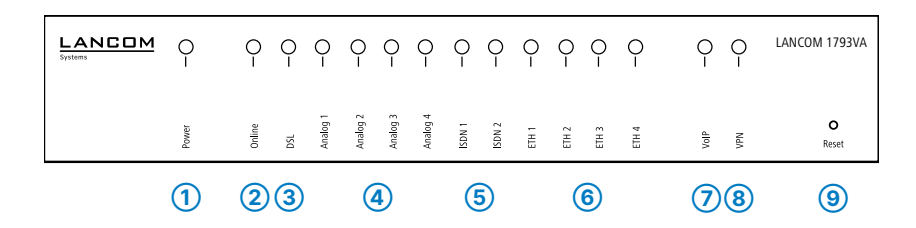

Orange blinkend Ankommender Ruf Grün blinkend Verbindung aktiv

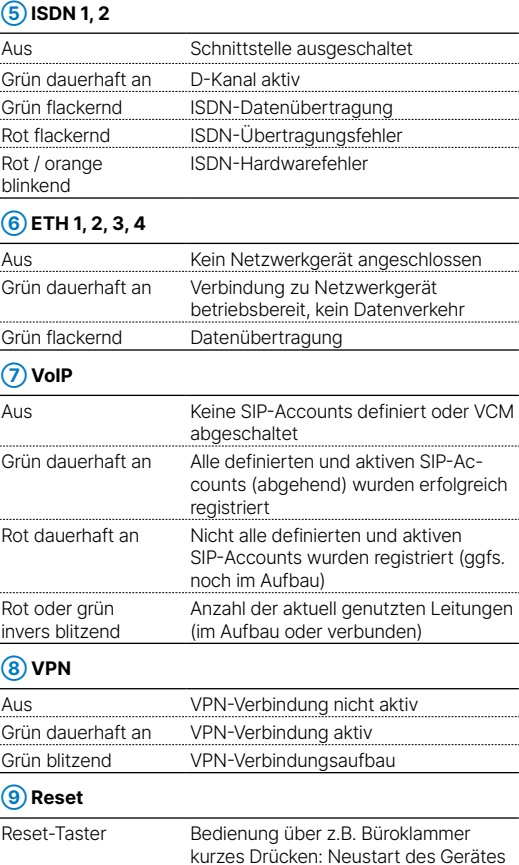

langes Drücken: Reset des Gerätes

# LANCOM 1793VA Hardware-Schnellübersicht

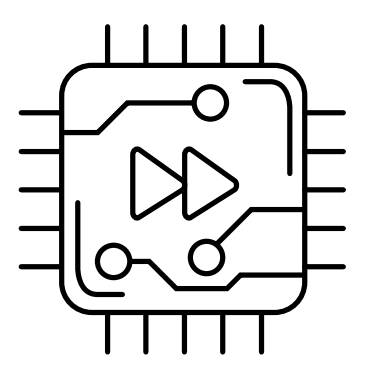

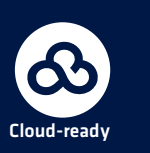

**Montieren & Anschließen**

Ĕ -C

Ë

Das Produkt enthält separate Komponenten, die als sogenannte Open Source Software eigenen Lizenzen, insbesondere der General Public License (GPL), unterliegen. Die Lizenzinformationen zur Geräte-Firmware (LCOS) finden Sie auf der WEBconfig des Gerätes unter dem Menüpunkt "Extras->Lizenzinformationen". Sofern die jeweilige Lizenz dies verlangt, werden Quelldateien zu den betroffenen Software-Komponenten auf Anfrage über einen Download-Server bereitgestellt.

2014/30/EU, 2014/53/EU, 2014/35/EU, 2011/65/EU und Regulation (EC) No. 1907/2006 entspricht. Der vollständige Text der EU-Konformitätserklärung ist unter der folgenden Internetadresse verfügbar: www.lancom.de/doc

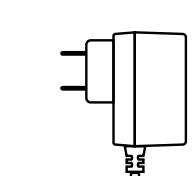

 $\Box$ 

nes Steckernetzteil (230 V); Bajonett-Stecker zur Sicherung gegen

## **Das sollten Sie beim Aufstellen beachten**

- →Der Netzstecker des Gerätes muss frei zugänglich sein.
- →Keine Gegenstände auf der Geräteoberseite ablegen oder mehrere Geräte stapeln
- →Bei Wandmontage beiliegende Bohrschablone verwenden
- →Bei Aufstellung auf dem Tisch Gummifüße ankleben
- 
- 
- →Sämtliche Lüftungsschlitze freihalten
- →Rackeinbau mit Hilfe des optionalen LANCOM Rack Mount (nicht im Lieferumfang).

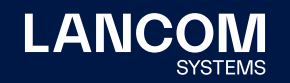

**i Beachten Sie unbedingt vor Inbetriebnahme die im beiliegenden Installation Guide aufgeführten Informationen zur bestimmungsgemäßen Verwendung!**

**Betreiben Sie das Gerät nur mit einer fachmännisch installierten Stromversorgung an einer nahegelegenen und jederzeit frei zugänglichen Steckdose.**

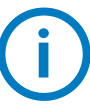

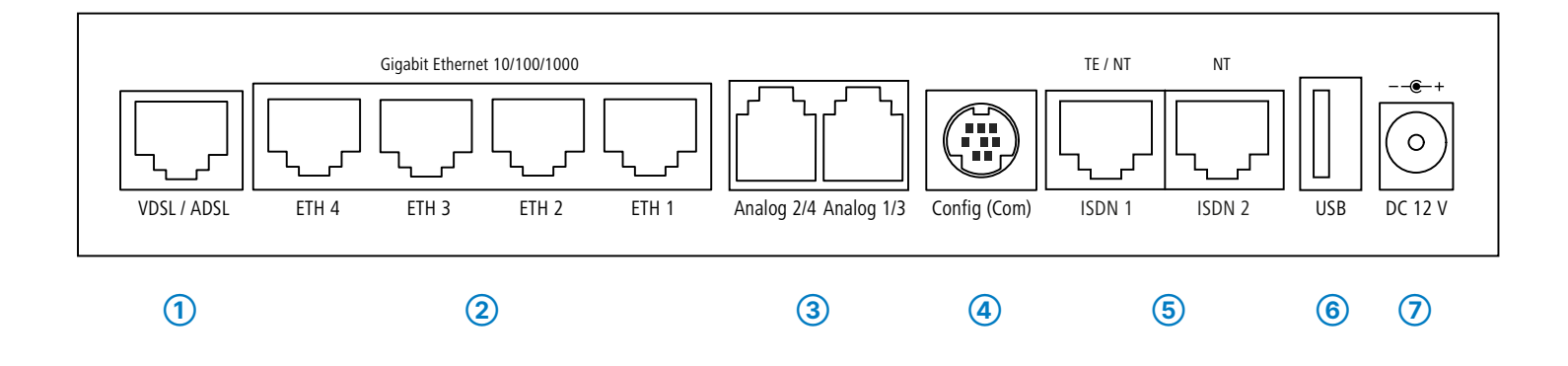